## **Adobe Photoshop Free Download For Windows 10 Reddit \_\_FULL\_\_**

Installing and cracking Adobe Photoshop is not as easy as installing it. First, you'll need to download a program called a keygen. This is a program that will generate a valid serial number for you, so that you can activate the full version of the software without having to pay for it. After the keygen is downloaded, run it and generate a valid serial number. Then, launch Adobe Photoshop and enter the serial number. You should now have a fully functional version of the software. Just remember, cracking software is illegal and punishable by law, so use it at your own risk.

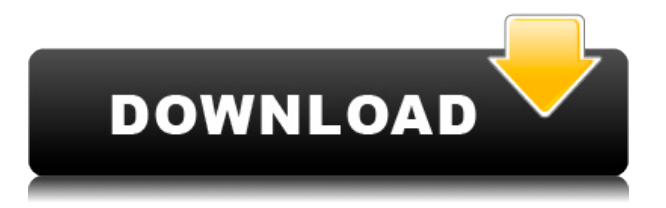

Perhaps I am a curious man, but once I started exploring Adobe Photoshop, you can bet I stayed. Big bang releases over the years have brought in an increasingly intuitive user interface. I like that, because I like to keep things simple for work. When I dig into the details, however, I get lost, just because the application has so much to offer and I would never want all that potential to be with me. I hope that in this review of Adobe Photoshop, I have at least answered the question: what is Adobe Photoshop? That seems pretty simple. And after working with the 2016 version for a short period of time, I know that I do not want to live without it - the software is a joy to use. But, even though I truly appreciate the program's depth, I cannot shake the feeling that it could have been even better. Also, the solid basics that they have laid out in the interface continue to deteriorate. I recently ran into this issue and the interface seems slower than I remember, but maybe that is just me. Yes, I know that I can do everything that I can do in Photoshop CS6 with newer versions of the program. I just like the way that Photoshop is done in 2016 and I am afraid that I will have to live without it. Eventually, perhaps. Until then, though, Photoshop is an excellent tool for me. Adobe Photoshop is the de facto industry standard for digital design as well as many other great uses. The latest version is even better than before. Basically, if you are working in any everyday circumstance, this application will solve all your image-related problems.

## **Download Adobe Photoshop 2021 (Version 22.1.1)Serial Key Keygen Full Version For Windows 2022**

In Photoshop, the editor is the place where most of the user interface is created. It's the place where a lot of the user features are implemented. And so the editor is generally one of the more complex pieces of software. If you look at the browser, it's just a container for websites, and it's a completely different kind of software than the Photoshop editor. But part of the user interface of Photoshop is the same as the web: it's built using HTML, JavaScript, and CSS. The new web-based version of Photoshop offers many new features. But the most exciting feature of the web-based Photoshop is the ability to export to multiple file types. For example, you can export to PSD, GIF, JPEG, and TIFF formats. Once you're done, save your file and click the '**Share**' button to send it to

friends. To open files in the new web-based Photoshop, choose your file and click the \"Open\" button.\" Often called Photoshop, this is one of the best software of its kind, but it does not replace a good picture. If you want to use it, you need to learn how to use it. Photoshop is a popular tool used for editing graphics. It is used for photo editing and graphic design. Photoshop is a free software that can be used for everything from editing and creating images, logos and websites, photo manipulation, and much more. In the previous version of Photoshop, there were some limitations in the software, such as the ability to open multiple files, create and edit layers, and such. Luckily, these have been removed in Photoshop CC to make graphic design much easier. The software also has a robust and intuitive interface, and allows the user to edit images in many different ways. e3d0a04c9c

## **Adobe Photoshop 2021 (Version 22.1.1) Download free Registration Code [Mac/Win] 2022**

Photoshop is an ideal photo editing software to work on, since it makes it possible to alter the look of an image in many different ways. Photoshop enables you to modify parts of the image according to your ideas. This way, you can easily add text to a photo, change the brightness, similar to how you would do on a normal camera. You can also blur the background of the photo to make it stand out. To use this tool, you must have a basic understanding of Photoshop. Photoshop is one of the most popular photo editing software suites available. It is an image editing software with a lot of advanced features, allowing for maximum creative control over photo edits. A combination of multitouch options, seamless blends, powerful precision tools and complex tools, Adobe Photoshop is an intuitive photo editing software that can bring out your best work to the world. Photoshop video editor and video effects tool is one of the excellent tool to edit the video to your desired output. It allows you to process, color correct, add effects, add text and more. You can edit your videos on the desktop, cellphones, tablets, and much more. It allows you to add music and audio tracks and much more. It is an all-in-one package for the editing tasks. Photoshop is a powerful photo editing tool that is currently the artistic powerhouse of the Adobe empire. Though originally developed by siblings Thomas and John Knoll in 1987, Adobe's Photoshop has still been built to the needs of professional and amateur photographers alike. It's feature-rich editing options are exactly what professional photographers need when editing their work and aspiring ones need when tinkering with their phone or tablet camera shots.

adobe photoshop free trial download mac photoshop free download mac reddit photoshop fix download mac photoshop free download mac m1 photoshop free download mac 2021 photoshop free download mac full version cs6 photoshop free download mac 2020 photoshop font download mac photoshop free download mac catalina how to download photoshop on mac m1 or big sur

Most likely, Photoshop is already the adopted image editing program of most graphic designers and consumers alike. It defines much of the industry's standard in non-destructive editing. Its interface is fast, however, it lacks features you might actually use. While Photoshop CS1 is arguably the industry's all-time best, CS2 and later versions of the software have expanded its competitiveness. Adobe Photoshop Elements is a piece of software that allows our friends to clean up photos and edit them. It is a lot powerful in image editing. It is easy to use and allows friends to edit their photos in a professional manner. You can use several tools to retouch and enhance your photos. It is used by millions of people worldwide and can be used to make your photographic images unrecognizable. You can retouch your photos and remove objects, resize objects by cropping, change the contrast and colour of photographs. Adobe Photoshop is used by millions around the world and considered the best photo editing software. It is used to change each and every aspect of your photos – from cropping, to adding text, altering the colors, altering the luminance – you name it. Once you have a good image editing software, you will be able to fix minor problems easily. Some of the more common functions include changing color intensity, adding bleed, and cropping your photo for a more professional appearance. "We have gone to great lengths to make Photoshop a compelling experience for all our customers," said Sridhar Ramaswamy, senior vice president and group leader, Adobe Creative Cloud. "With all the ways Adobe has been innovating to make Photoshop easier to use, we have a lot more in store for users across platforms."

In Elements 2019, you will be able to turn off one-pixel selection, and blur and sharpen a selection to partially hide areas of the photo that are adjacent to the selection. This makes it easier to concentrate on the main elements in an image. You will see some of the new features of Elements 2019, such as reworked Undo and Redo and an improved Comments panel that includes export to various file formats, all the way to keywording and credits. The second major release of Elements 2019 will include new Gallery controls and publishing tools for better photo gallery creation, and the ability of Elements to create multiple folders, as well as the new feature of

Smart Sharpen . Of course, it also will include more detailed tagging, including annotation, customization and the enhanced visual editing tools that are designed to give you more power with subjects. In summary, Adobe Photoshop Elements 3D offers a faster, intuitive interface for 3D editing through a new 3D workspace in Elements. This is a complementary application, and not a replacement for Photoshop. Photoshop Elements 2019 will reintroduce many of the capabilities of the full version, including layers, smart objects, vector shapes, and the broader character of the full version of Photoshop. Photoshop Elements 3D offers a faster, intuitive interface for 3D editing through a new 3D workspace in Elements. Elements 2019 will continue to allow you to access the full version of Photoshop, including Photoshop CC, Photoshop CS6, macOS 10.12, and Photoshop CS6's Extended Mode for professional high-resolution file sizes in large graphics applications. Either app will allow you to switch back and forth between the two.

<https://zeno.fm/radio/stellar-data-recovery-9-0-0-1-crack-2020> <https://zeno.fm/radio/xentry-keymaker-v2-1-developer-20> <https://zeno.fm/radio/powtoon-crack-software> <https://zeno.fm/radio/id-flow-software-crack-keygen> <https://zeno.fm/radio/wsservice-crk-1-4-2-zip-full> <https://zeno.fm/radio/ml-jhingan-macroeconomics-pdf-download> <https://zeno.fm/radio/monster-hunter-generations-save-file-download>

In 2018, Microsoft released the latest version of its widely used Office suite and most of its applications (including Microsoft Word, Excel, OneNote, and PowerPoint) receive significant updates and new features. This update, called Office 365 ProPlus, provides the latest version of each Office application and a number of new features. For example, Office 365 ProPlus contains the new Storm Publisher app, which lets you create web graphics with Flash. In short, Photoshop is a versatile, easy-to-use, powerful and robust photo and design editing software. The software stands out from most others because of its ability to add depth, movement, and a sense of life to images, making them more realistic and often more visually appealing. Helpful-if-you-need-it information, such as keyboard shortcuts and keyboard layouts in the Help menu, along with Photoshop's new learning features, such as the A-Z of iOS PDF content, help pave the way for best-in-class digital design and collaboration. If the fact that the student edition is free doesn't justify the \$99 upgrade fee (depending on region), Adobe has developed a limited-time offer: sign up now for Photoshop CC Extended 2017 and receive free updates to the latest version of Photoshop free for one year. Purchasing Photoshop now also gets you access to the new and updated features, and if you are like many of us, you'll be printing, scanning, editing, and creating with this power right away. The base version of Photoshop has been updated with new features and various improvements. To be able to edit images with the new basic version of Photoshop, you need a computer that's not older than 7 years and has a 1GB RAM, a 1.4GHz processor, a 32-bit visible memory, and 3GB open memory or higher. In addition to better user experience, greater speed and file size, new features like the Design tab and the new layer ordering panel make it easier for you to create your designs. Similarly, the Features panel helps you create the features, such as moving objects in your image and combining multiple images. The business features like the drawing tools and the layer panel, even the Content-Aware Fill and Content-Aware Move tools, are now available in Photoshop and you can edit images with them, which is a plus.

<https://plantpurehealthandweightloss.com/new-font-styles-for-photoshop-free-download-link/> <http://chiletraveltours.com/?p=3819> <https://ebookstore.igrabitall.com/?p=11391> [https://unibraz.org/photoshop-cc-2019-version-20-activation-code-with-keygen-with-activation-code](https://unibraz.org/photoshop-cc-2019-version-20-activation-code-with-keygen-with-activation-code-win-mac-2023/)[win-mac-2023/](https://unibraz.org/photoshop-cc-2019-version-20-activation-code-with-keygen-with-activation-code-win-mac-2023/) <http://mysleepanddreams.com/?p=40720> <https://pelangideco.com/wp-content/uploads/2023/01/dekojan.pdf> <https://casinoworld.news> <http://wetfishmedia.com/?p=7389>

[https://medeniyetlerinikincidili.com/wp-content/uploads/2023/01/Photoshop-CC-2015-Version-18-Lice](https://medeniyetlerinikincidili.com/wp-content/uploads/2023/01/Photoshop-CC-2015-Version-18-License-Key-Full-Activation-Code-2023.pdf) [nse-Key-Full-Activation-Code-2023.pdf](https://medeniyetlerinikincidili.com/wp-content/uploads/2023/01/Photoshop-CC-2015-Version-18-License-Key-Full-Activation-Code-2023.pdf)

[https://bonnethotelsurabaya.com/law-firm-istanbul-turkey/adobe-photoshop-2022-version-23-0-downl](https://bonnethotelsurabaya.com/law-firm-istanbul-turkey/adobe-photoshop-2022-version-23-0-download-free-licence-key-registration-code-update-2023) [oad-free-licence-key-registration-code-update-2023](https://bonnethotelsurabaya.com/law-firm-istanbul-turkey/adobe-photoshop-2022-version-23-0-download-free-licence-key-registration-code-update-2023)

<https://jasaborsumurjakarta.com/photoshop-download-cs3-repack>

[https://www.coussinsdeco.com/adobe-photoshop-cc-2015-keygen-full-version-full-product-key-x64-20](https://www.coussinsdeco.com/adobe-photoshop-cc-2015-keygen-full-version-full-product-key-x64-2023/) [23/](https://www.coussinsdeco.com/adobe-photoshop-cc-2015-keygen-full-version-full-product-key-x64-2023/)

[https://swisscapsule.com/wp-content/uploads/2023/01/Download-Adobe-Photoshop-2021-Version-221](https://swisscapsule.com/wp-content/uploads/2023/01/Download-Adobe-Photoshop-2021-Version-2211-Free-License-Key-Full-Version-X64-2022.pdf) [1-Free-License-Key-Full-Version-X64-2022.pdf](https://swisscapsule.com/wp-content/uploads/2023/01/Download-Adobe-Photoshop-2021-Version-2211-Free-License-Key-Full-Version-X64-2022.pdf)

[https://thecryptobee.com/wp-content/uploads/2023/01/Photoshop-2021-Version-2241-Download-With](https://thecryptobee.com/wp-content/uploads/2023/01/Photoshop-2021-Version-2241-Download-With-Keygen-Latest-2022.pdf) [-Keygen-Latest-2022.pdf](https://thecryptobee.com/wp-content/uploads/2023/01/Photoshop-2021-Version-2241-Download-With-Keygen-Latest-2022.pdf)

<https://grandvenetianvallarta.com/photoshop-2022-version-23-4-1-full-version-for-windows-2022/> <https://koi-rausch-shop.de/wp-content/uploads/Free-Online-Download-Photoshop-Software-LINK.pdf> [http://eveningandmorningchildcareservices.com/wp-content/uploads/2023/01/Photoshop-CC-2018-Ac](http://eveningandmorningchildcareservices.com/wp-content/uploads/2023/01/Photoshop-CC-2018-Activator-CRACK-WIN-MAC-2023.pdf) [tivator-CRACK-WIN-MAC-2023.pdf](http://eveningandmorningchildcareservices.com/wp-content/uploads/2023/01/Photoshop-CC-2018-Activator-CRACK-WIN-MAC-2023.pdf)

<http://seti.sg/wp-content/uploads/2023/01/golwan.pdf>

<https://stanjanparanormal.com/photoshop-2021-version-22-1-0-keygen-for-lifetime-for-windows-2022/> <http://lights-crystal.com/wp-content/uploads/2023/01/clarodhr.pdf>

<https://eleven11cpa.com/wp-content/uploads/2023/01/yeshkesh.pdf>

<http://climabuild.com/wp-content/uploads/2023/01/benidal.pdf>

[https://merkaz-shefer.org/wp-content/uploads/2023/01/Photoshop-2021-Version-2243-Download-free-](https://merkaz-shefer.org/wp-content/uploads/2023/01/Photoshop-2021-Version-2243-Download-free-Full-Version-WIN-MAC-X64-2023.pdf)[Full-Version-WIN-MAC-X64-2023.pdf](https://merkaz-shefer.org/wp-content/uploads/2023/01/Photoshop-2021-Version-2243-Download-free-Full-Version-WIN-MAC-X64-2023.pdf)

<https://transports-azpeitia.fr/photoshop-background-remover-software-free-download-link/> <https://accordwomen.com/wp-content/uploads/2023/01/Download-Photoshop-Cs3-Free-VERIFIED.pdf> <https://netcityme.com/wp-content/uploads/2023/01/Photoshop-Styles-Psd-Free-Download-LINK.pdf>

[https://aimagery.com/wp-content/uploads/2023/01/Photoshop\\_CC\\_2015\\_version\\_17.pdf](https://aimagery.com/wp-content/uploads/2023/01/Photoshop_CC_2015_version_17.pdf)

<https://whistlesforlife.com/2023/01/02/photoshop-cs6-software-download-for-pc-top/>

<https://therapeuticroot.com/2023/01/02/download-photoshop-custom-label-shapes-updated/>

[https://jovenesvip.com/wp-content/uploads/2023/01/Download-free-Photoshop-CS3-Torrent-Torrent-3](https://jovenesvip.com/wp-content/uploads/2023/01/Download-free-Photoshop-CS3-Torrent-Torrent-3264bit-2022.pdf) [264bit-2022.pdf](https://jovenesvip.com/wp-content/uploads/2023/01/Download-free-Photoshop-CS3-Torrent-Torrent-3264bit-2022.pdf)

<http://efekt-metal.pl/?p=1>

<http://jwbotanicals.com/download-adobe-photoshop-2022-activation-key-win-mac-final-version-2022/> <http://gjurmet.com/en/free-download-photoshop-software-for-pc-extra-quality/>

[https://atbuz.com/wp-content/uploads/2023/01/Photoshop\\_CC\\_2019\\_version\\_20.pdf](https://atbuz.com/wp-content/uploads/2023/01/Photoshop_CC_2019_version_20.pdf)

<https://varonskeliste.no/2023/01/adobe-photoshop-cs6-extended-download-softonic-best/>

[https://www.albertofiorini.com/wp-content/uploads/2023/01/Download-Photoshop-CS4-With-Full-Key](https://www.albertofiorini.com/wp-content/uploads/2023/01/Download-Photoshop-CS4-With-Full-Keygen-3264bit-2022.pdf) [gen-3264bit-2022.pdf](https://www.albertofiorini.com/wp-content/uploads/2023/01/Download-Photoshop-CS4-With-Full-Keygen-3264bit-2022.pdf)

<http://classacteventseurope.com/wp-content/uploads/2023/01/thesir.pdf>

[https://teenmemorywall.com/wp-content/uploads/2023/01/Where-To-Download-Custom-Shapes-For-P](https://teenmemorywall.com/wp-content/uploads/2023/01/Where-To-Download-Custom-Shapes-For-Photoshop-2021.pdf) [hotoshop-2021.pdf](https://teenmemorywall.com/wp-content/uploads/2023/01/Where-To-Download-Custom-Shapes-For-Photoshop-2021.pdf)

[https://libreriaguillermo.com/wp-content/uploads/2023/01/Photoshop-Download-Software-UPDATED.](https://libreriaguillermo.com/wp-content/uploads/2023/01/Photoshop-Download-Software-UPDATED.pdf) [pdf](https://libreriaguillermo.com/wp-content/uploads/2023/01/Photoshop-Download-Software-UPDATED.pdf)

<http://kumarvihaan.in/?p=8751>

The list of the Photoshop features is shown below; every version of Photoshop has a few features that are discussed in the table below. For earning the name of The best photo editor software, every feature is vital to use perfectly. In this, many new features being introduced in every minor update. 1. Custom painting – Allows you to paint directly into the image or into a new layer which can be used in place of a selection. The selection can be created by dragging out a box over the area that you want to paint or you can create an exact selection by using the keyboard shortcuts Command-T or Alt-F6 for the marquee selection technique. 2. Freehand – Gives you a freehand tool that can be used to draw and develop areas of the image or to create content-aware selections.3. Touch-up – As the name implies, it is a tool to touch-up your image, for example, correcting with a few clicks after

enlarging or do HDR.4. Healing brush – Gives an ability to select a contiguous area and basically the content of the pixels of the selected area is replaced with the altered pixels.5. Lasso – Allows the selection of a path, which as the name implies, can be a freehand or a square, triangle, or custom-shaped selection. The selection path can be selected by using the keyboard shortcut Control-O(Command), or Alt-O(Option), or by clicking on the "Lasso" tool from the Select menu.6. Magic wand – A brush with which you can click to select a contiguous area of pixels in an image. The selection can be closed in various ways, including the moves of the mouse, by bottom or right clicking the mouse. The red outline can be clicked to confirm a selection. This tool is being used to make sure that you have a perfect selection for your area of interest and you want to fill the image with some content.7. Ghetto hinge – Allows you to click to close a selection that you have in an image, by a hinge selection, or to hatch an area in an image by using the shortcut key Control-H(Command-H)8. Liquify warp – It is a tool that can be used to rippling-effects on an image. When you select a selection, sliding the mouse to one side causes parts of the selection to ripple, causing the surrounding pixels to move to where the mouse is.9. Lens correction – It is a corrective tool that allows you to adjust the visual effects of the entire image by clicking on the mouse.10. Maestro – A built-in editor that lets you to use the tools for retouching an image including cropping, white balance correction, levels, color correction, and curves.11. Puppet warp – A tool that allows you to distort an image by using several different presets or by adjusting the distortion's parameters.12. Shrink wrap – The tool reduces the width of the image, causing it to be centered in its container. Shrink wrap can be a useful tool for resizing images. The toolbar button for shrink wrap is Shrink button along with its keyboard shortcut Shift-M(Command-M).13. Feathering – It is a tool that allows you to smoothly blend from one color to another color by the use of a feathering tool. The feathering is being used to eliminate the unwanted objects from the image. 14. FX, Adjustment, Curves, Liquify, and Filters (New)15.